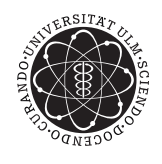

Universität Ulm Institut fur Theoretische Chemie ¨ ulm university universität

Prof. Dr. Gerhard Taubmann David Mahlberg

# Mathematik I für Biochemie, Molekulare Medizin, Lehramt

Vorlesung: Fr 12-14, O25/H1; Seminare: Di, 12-14, O25/H1 (BC); Mi, 16-18, O25/H1 (MolMed); Do, 12-14, O25/346 (Lehramt)

Die Aufgaben wird im Seminar am  $13./14./15.11.18$  als Präsenzübung bearbeitet

Die Übungsblätter können von http://www.uni-ulm.de/nawi/nawi-theochemie/lehre/ heruntergeladen werden.

## Übung 5: Lineare Algebra

## 1. Aufgabe: Orthogonale Vektoren

Gegeben sind die beiden Vektoren:

$$
\vec{a} = \begin{pmatrix} -5 \\ 2 \\ 1 \end{pmatrix} \qquad \vec{b} = \begin{pmatrix} 3 \\ -1 \\ 0 \end{pmatrix}
$$

Bestimmen Sie 2 Einheitsvektoren, die auf der von  $\vec{a}$  und  $\vec{b}$  aufgespannten Ebene senkrecht stehen.

#### 2. Aufgabe: Winkel zwischen Vektoren

Für diese Aufgabe dürfen Sie einen Taschenrechner benutzen.

Es sollen die Winkel zwischen den Atomen in  $AB_3$ -Molekülen bestimmt werden. Dazu wird besagtes Molekül so in ein Koordinatensystem gelegt, dass sich für die Atome folgende Koordinaten ergeben:

$$
A = \begin{pmatrix} 0 \\ 0 \\ z_A \end{pmatrix}; \qquad B_1 = \begin{pmatrix} 0 \\ 1 \\ 0 \end{pmatrix}; \qquad B_2 = \begin{pmatrix} -\frac{\sqrt{3}}{2} \\ -\frac{1}{2} \\ 0 \end{pmatrix}; \qquad B_3 = \begin{pmatrix} \frac{\sqrt{3}}{2} \\ -\frac{1}{2} \\ 0 \end{pmatrix}
$$

Fertigen Sie eine Skizze.

(a) Bestimmen Sie die Winkel  $\angle(BAB)$  für ein planares  $AB_3$ -Molekül - also  $A \in xy$ -Ebene  $\rightarrow z_A = 0$ .

Nun soll das Atom A nicht mehr in der xy-Ebene liegen:

- (b) Bestimmen Sie  $\angle (BAB)$  für  $z_A = 1$ .
- (c) (Zusatz) Aus Messungen ist der Winkel  $\measuredangle(BAB)$  bekannt, er beträgt 93, 5°. Bestimmen Sie  $z_A$ .

#### 3. Aufgabe: 3x3-Determinanten

Berechnen sie die folgenden Determinanten.

(a) 
$$
\begin{vmatrix} -2 & 0 & -1 \\ 6 & 0 & 3 \\ 4 & 1 & -1 \end{vmatrix}
$$
 (b)  $\begin{vmatrix} 5 & 1 & 2 \\ -1 & 4 & -3 \\ 2 & -1 & 1 \end{vmatrix}$ 

## 4. Aufgabe: Spatprodukt

Berechnen Sie  $({\vec{b}} - {\vec{c}}) \odot (({\vec{a}} - {\vec{b}}) \times {\vec{c}})$ , wenn  ${\vec{a}} \odot ({\vec{b}} \times {\vec{c}}) = 5$ .

## 5. Aufgabe: Spatprodukt

Gegeben seien die Vektoren

$$
\vec{a} = \begin{pmatrix} 2 \\ 1 \\ 1 \end{pmatrix}, \quad \vec{b} = \begin{pmatrix} 0 \\ -1 \\ 3 \end{pmatrix}, \quad \text{und} \quad \vec{c} = \begin{pmatrix} -1 \\ -3 \\ 2 \end{pmatrix}
$$

- 1. Wie groß ist die von den Vektoren $\vec{a}$  und  $\vec{b}$  aufgespannte Fläche?
- 2. Berechnen Sie das Volumen des von den drei Vektoren aufgespannten Spats.

## 6. Aufgabe: Rechnen mit Vektoren

Gegeben sind die Vektoren:

$$
\vec{a} = \begin{pmatrix} 1 \\ -2 \\ 5 \end{pmatrix}, \qquad \vec{b} = \begin{pmatrix} 3 \\ 4 \\ 0 \end{pmatrix}, \qquad \vec{c} = \begin{pmatrix} 1 \\ -1 \\ 2 \end{pmatrix}, \qquad \vec{d} = \begin{pmatrix} -\frac{1}{5} \\ \frac{3}{5} \\ 0 \end{pmatrix}
$$

- (a) Berechnen Sie  $((\vec{a} \times \vec{b}) \times \vec{c})$  einmal direkt und einmal mit dem Entwicklungssatz.
- (b) Bestimmen Sie den Winkel unter dem sich  $\vec{a}$  und  $\vec{b}$  schneiden.
- (c) Bestimmen Sie einen Vektor, der senkrecht auf der von  $\vec{d}$  und  $((\vec{a} \times \vec{b}) \times \vec{c})$  aufgespannten Ebene steht. Wie können sie ihr Ergebnis überprüfen?